## **Определение областей затенения глаза**

В проблеме идентификации человека по изображению радужной оболочки глаза (радужке) важнейшую роль играет выделение области радужки на исходном снимке (сегментация радужки). Область радужки на изображении является кольцом, находящимся между двумя границами: внутренней со зрачком и внешней со склерой. Пример полностью видимой радужки — Рис.1.

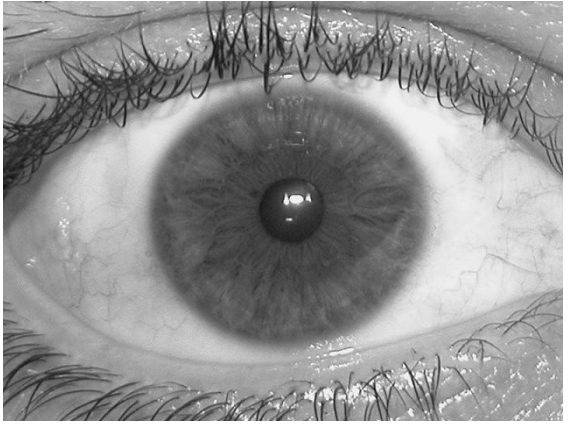

Рис.1 Полностью видимая радужка

Однако, изображение радужки как правило частично закрыто (затенено) веками, ресницами, бликами, то есть часть радужки не может быть использована для распознавания и более того, использование данных с затенённых участков может порождать ложные признаки и снижать точность. Поэтому одним из важных этапов сегментации изображения радужки является отбраковка затенённых участков. На Рис.2. Приведены примеры затенений.

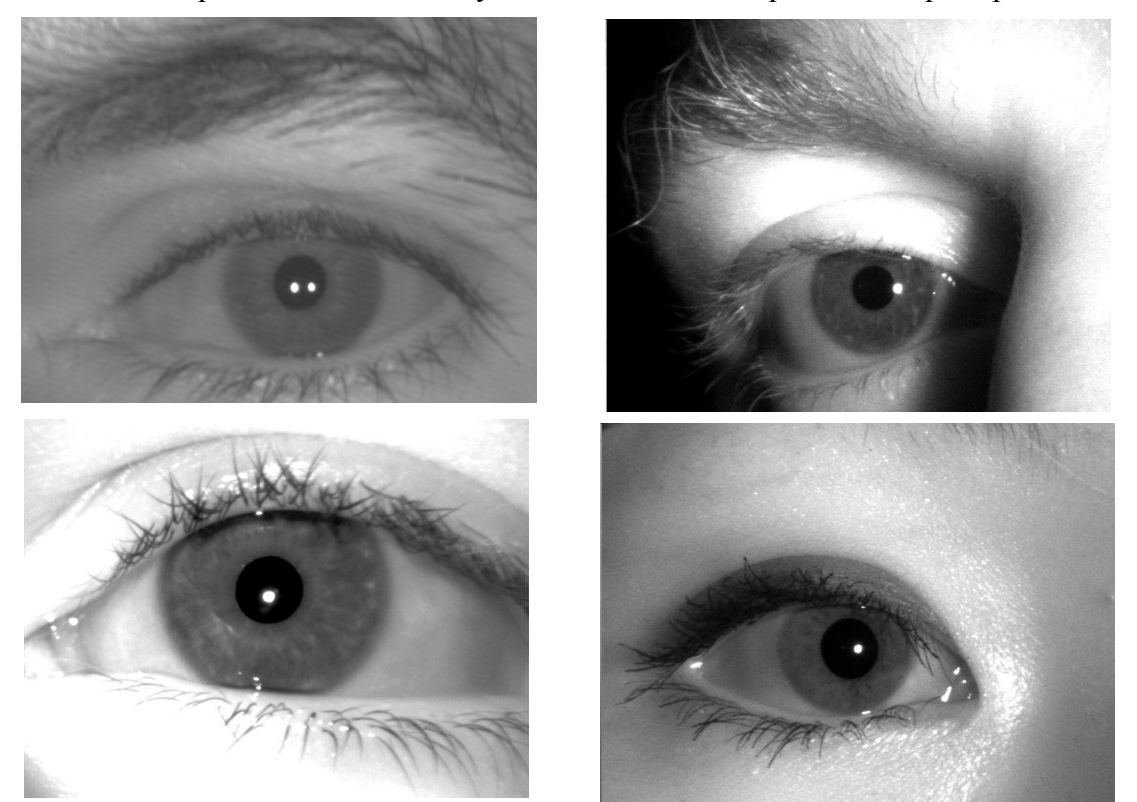

Рис.2. а — умеренное, «простое» затенение; б — затенение бликом и веком; в — тень от века; г — веко и ресницы.

## Постановка задачи

Дано: растровое монохромное изображение, типичный размер 640\*480 пикселей (однако, возможны и другие размеры) и координаты центров и радиусы двух окружностей, аппроксимирующих зрачок и радужку. Требуется: построить маску открытой области радужки, то есть каждому пикселю исходного изображения приписать значение 1, если этот пиксель принадлежит радужке и 0 — иначе. Для полностью открытой радужки значение 1 будет приписано пикселям области кольца между двумя заданными окружностями, а 0 всем остальным пикселям.

Критерием качества решения служит величина, характеризующая совпадение маски  $\boldsymbol{M}_a\;$ , найденной алгоритмом, с маской  $\;$   $\boldsymbol{M}_o\;$ , размеченной оператором (которая считается идеальной). Обозначим  $a = |M_a \cap M_o|$  - число пикселей со значением 1, как в  $M_a$ , так и в  $M_o$  (истинное обнаружение),  $b = |M_a \setminus M_o|$  - число пикселей со значением 1 в  $M_a$  и

ноль в  $M_{o}$  (ложное обнаружение, ошибка второго рода),  $c = |M_{o} \setminus M_{o}|$  - число пикселей со значением 1 в  $M_{\rho}$  и ноль в  $M_{a}$  (ложное отвержение, ошибка первого рода),  $d$  число пикселей со значением 0 в обеих масках (истинное отвержение). Величина

$$
q = \frac{a+d-b-c}{a+b+c+d} \in [-1,1]
$$

характеризует совпадение масок.

Качеством алгоритма будем считать минимальную по всей тестовой выборке величину  $q$ , то есть следует максимизировать качество для наихудшего случая:

 $min q_i \rightarrow max$ .

## Предлагаемый способ решения

Один из перспективных вариантов решения - использование текстурных признаков в скользящем окне. Схема метода:

1. Вычисляется так называемое полярное представление радужки - конформное преобразование кольца в прямоугольник, см Рис.3. Этот шаг введён для простоты последующей обработки. Он может быть опущен (т. е. обработка будет проводиться на исходном изображении в кольцеобразной области радужки).

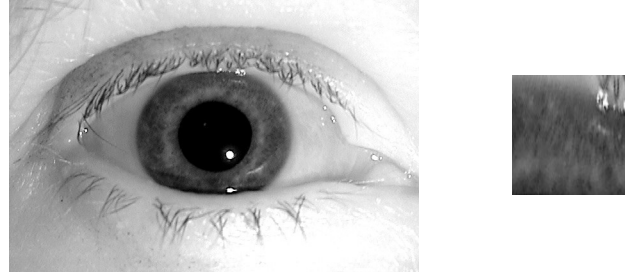

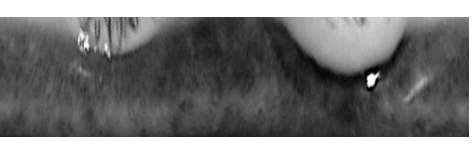

Рис.3. Изображение глаза и соответствующее полярное представление радужки

2. В скользящем окне вычисляются текстурные признаки (моменты величин яркости, компоненты спектра и т. п.; подобрать конкретные признаки — одна из задач работы)

3. Производится классификация пикселей согласно признакам на два класса: радужка/затенение. Возможно большее количество классов.

4. Пиксели объединяются в области.

## *Разное*

Тестовая выборка включает в себя несколько тысяч изображений баз BATH[1], CASIA [2], MMU[3], NDIRIS [4] с прилагающейся разметкой. Изображения в формате BMP.

Различные альтернативные методы поиска затенения: метод, использующий скользящее окно и текстурные признаки (его можно назвать базовым) [5], определение границ век подбором аппроксимирующей прямой или параболы [6], метод активных контуров [7], исследование границ радужки [8].

Предоставляются функции чтения изображений и разметки на языке С, функции полярного преобразования радужки.

[1] Monro D. University of Bath Iris Image Database // http:// www.bath.ac.uk/ elec-eng/ research/ sipg/ irisweb/

[2] Chinese academy of sciences institute of automation (CASIA) CASIA Iris image database // http://www.cb-sr.ia.ac.cn/IrisDatabase.htm, 2005.

[3] MMU Iris Image Database: Multimedia University // http:// pesonna.mmu.edu.my/ ccteo/

[4] Phillips P.J., Scruggs W.T., O'Toole A.J. et al. Frvt2006 and ice2006 large–scale experimental results // IEEE PAMI. 2010. V. 32. № 5. P. 831–846.

[5] G.Xu, Z.Zhang, Y.Ma Improving the performance of iris recogniton system using eyelids and eyelashes detection and iris image enhancement // Proc. 5Th Int. Conf. Cognitive Informatics. 2006. P.871-876.

[6] L.L.Ling, DF. de Brito Fast and Efficient Iris Image Segmentation // Journal of Medical and Biological Engineering. 2010. V.30. N.6. P.381-392.

[7] A.E.Yahya, J.Nordin Accurate Iris Segmentation Method for Non-Cooperative Iris Recognition System // Journal of Computer Science. 2010. V.6. N.5. P.527-532.

[8] К.А.Ганькин, А.Н.Гнеушев, И.А.Матвеев Сегментация изображения радужки глаза, основанная на приближенных методах с последующими уточнениями // Известия РАН. Теория и системы управления, 2014, № 2, с. 78–92.